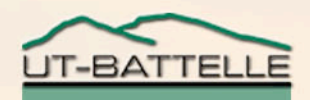

# Channel Archiver Introduction

2006

kasemirk@ornl.gov

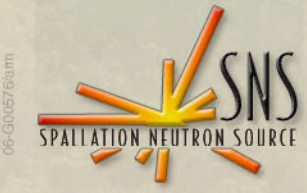

## Basic Pieces of the Channel Archiver

•**ArchiveEngine** −**Collect samples as a CA client**

•**Network Data Server**

−**Serve the archived samples**

•**Java Viewer** −**Plot, …**

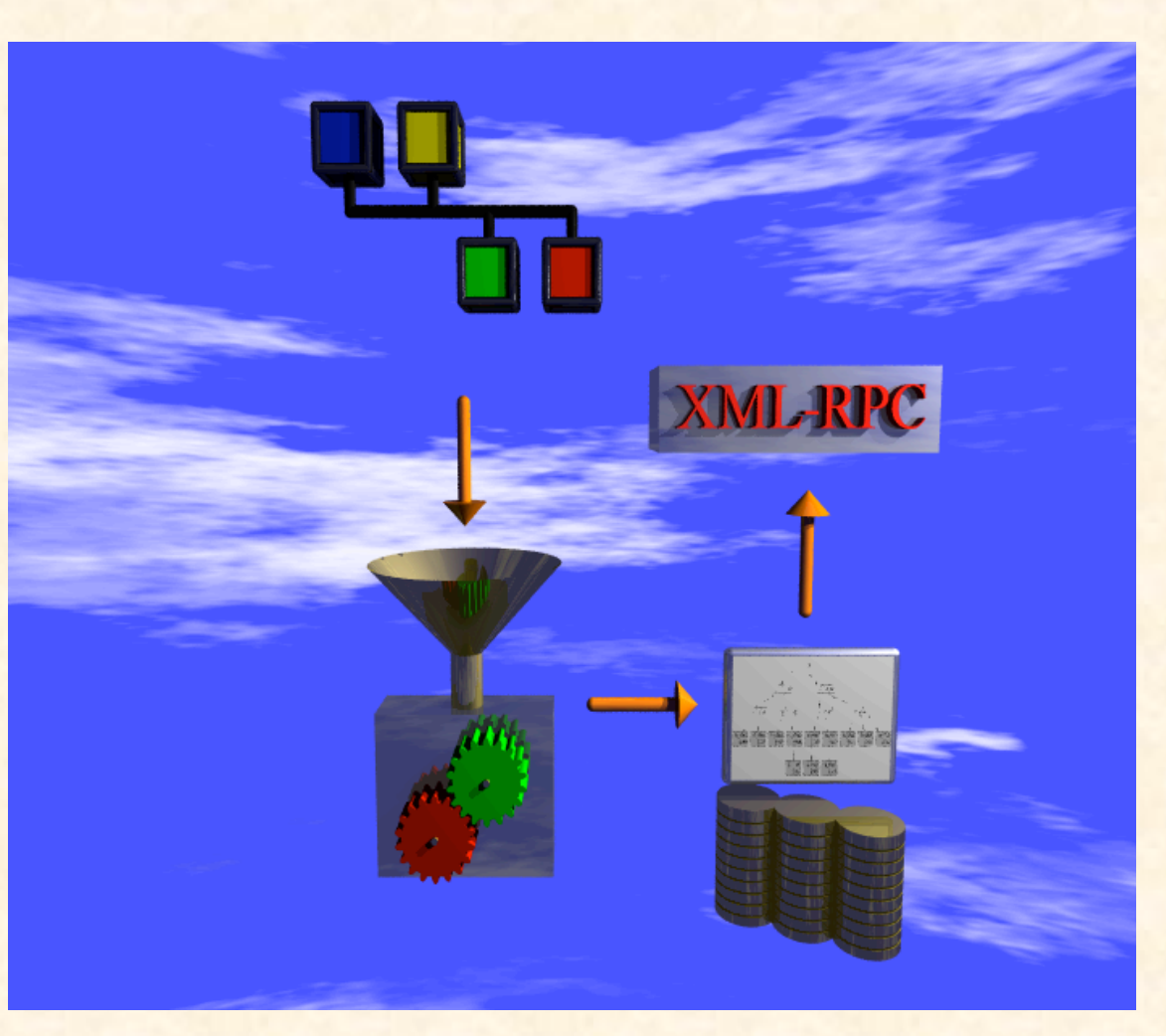

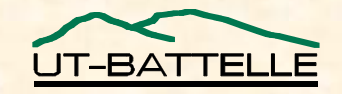

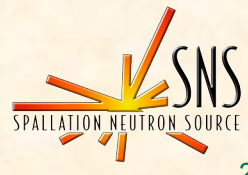

## ArchiveEngine

- **Receives data via CA, writes to disk**
- **'Monitored' Mode**
	- − **Every received sample is written to disk.**
		- **Limited by memory used to buffer between disk writes. Configurable, based on** *estimated* **period.**

#### • **'Scanned'**

- − **Periodically writes the most recent value to disk.**
	- **Internally uses 'get' or also 'monitor'.**
	- **Marks repeated values as such to conserve space.**

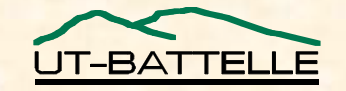

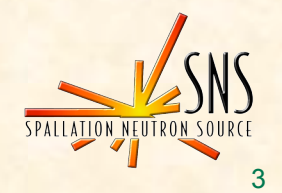

# Engine's XML Configuration File

**<?xml version="1.0"?>**

#### **<engineconfig>**

#### **<group>**

**<name>Stuff</name>**

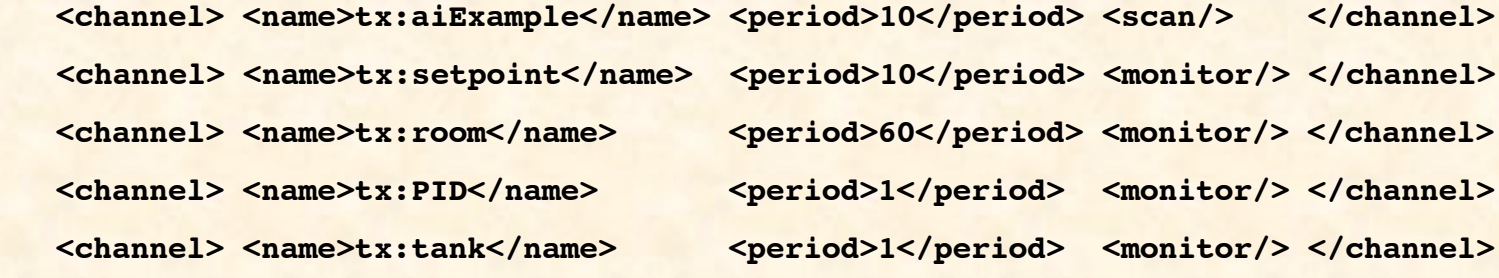

**</group>**

**</engineconfig>**

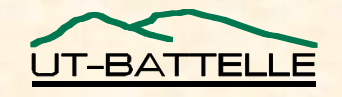

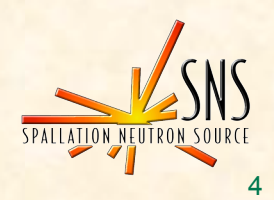

# Sampling stores original time stamps!

• **Data @ 9.96, 10.98, 11.76 s ?**

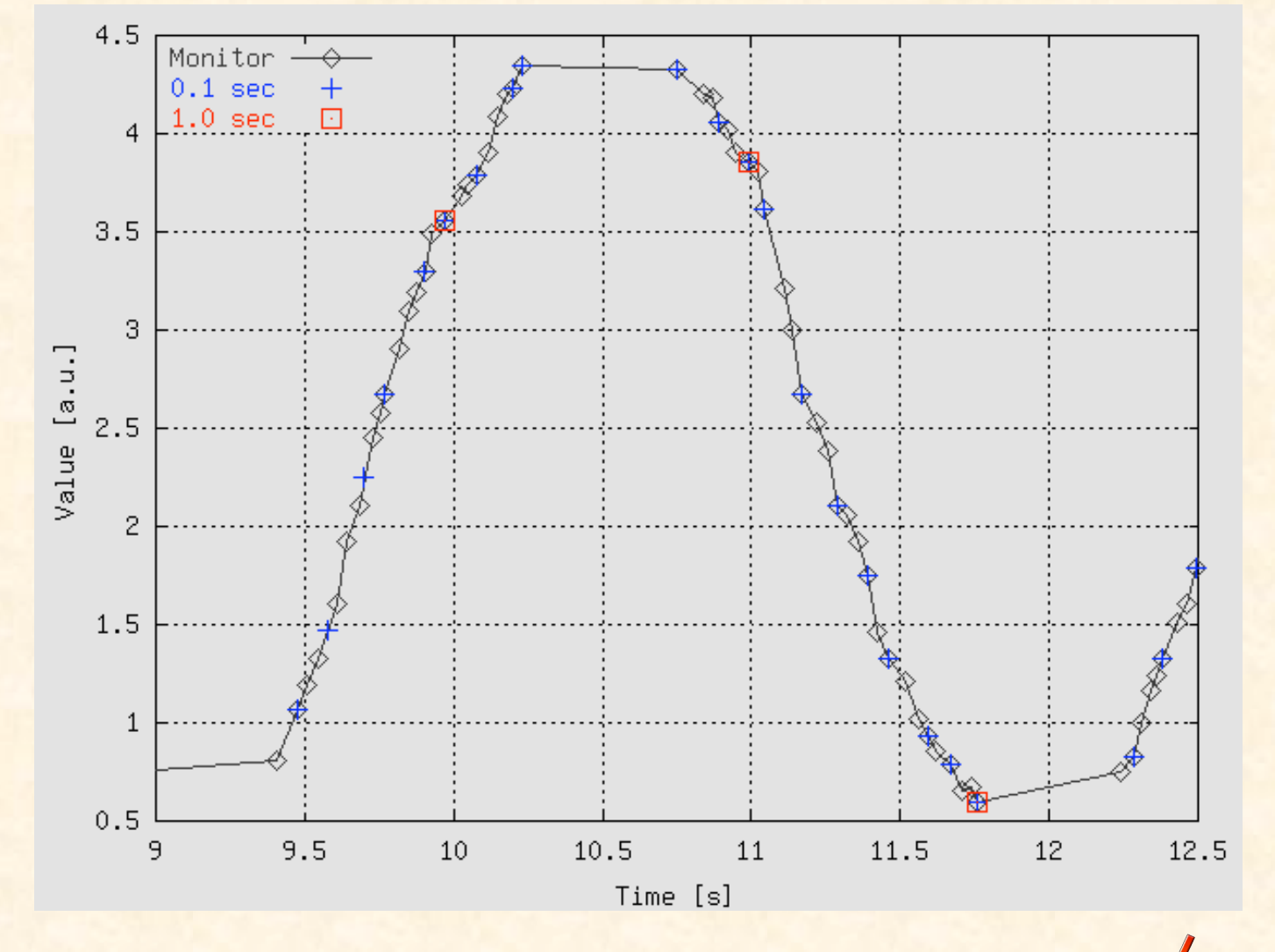

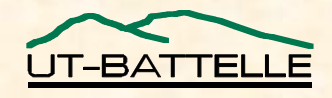

#### Engine's Web Server for Status

- **URL of engine's HTTPD: http://<machine>:<port>**
	- − **Local machine, default port: "localhost:4812"**
	- − **Port set via command-line option.**
- **Status & Config., not data!**

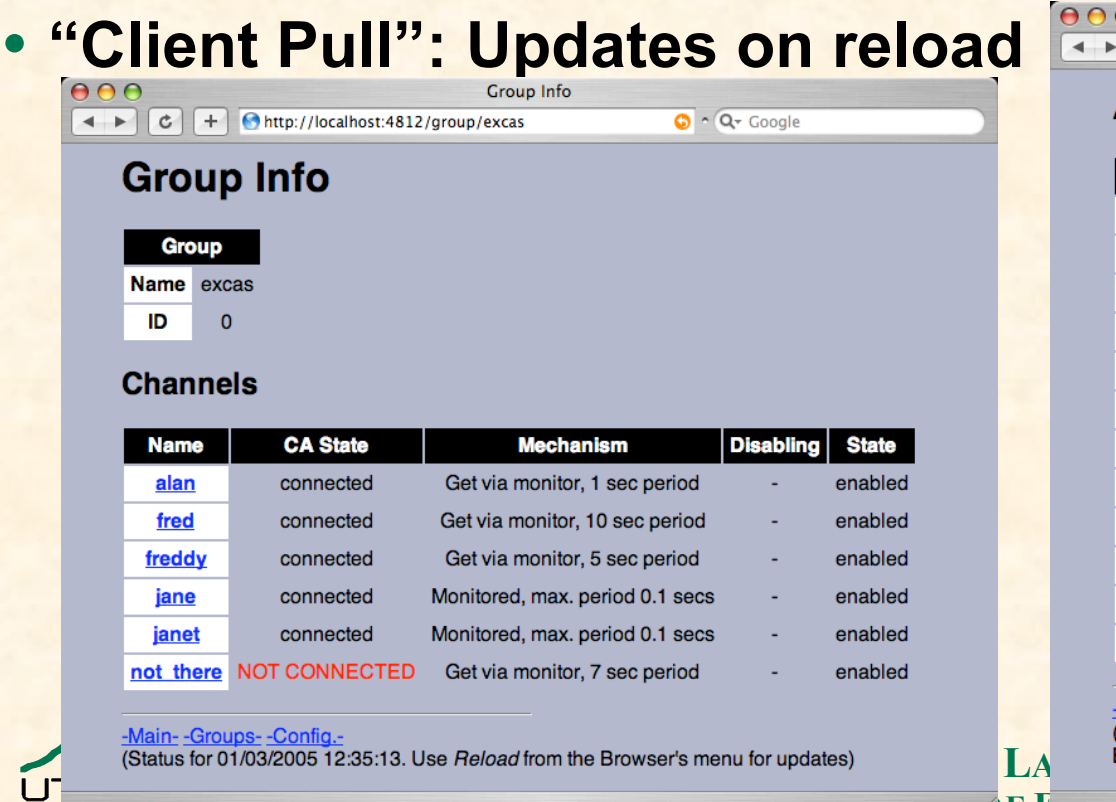

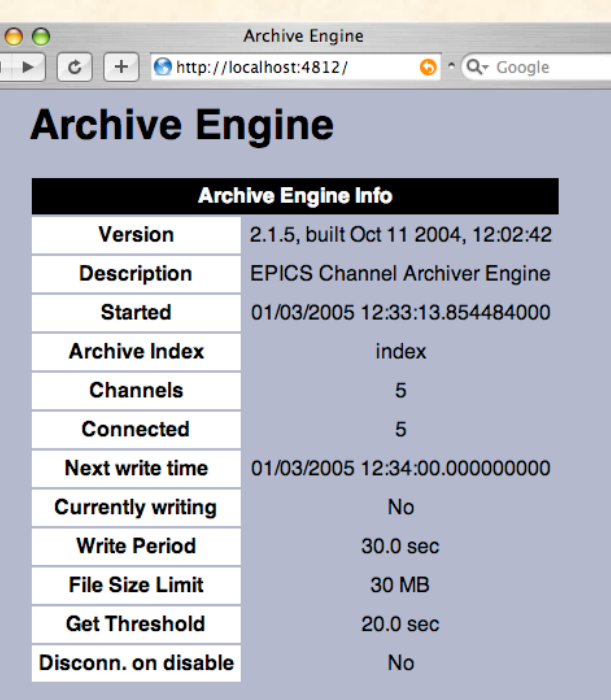

#### ain- -Groups- -Config.-

Status for 01/03/2005 12:33:38. Use Reload from the **Browser's menu for updates)** 

**U. S. DEPARTMENT OF ENERGY**

## Network Data Server

- **Usually a 'CGI' plug-in to a web server**
	- − **Hosted by web server, but the result is 'XML-RPC' protocol for special archive client, not HTML.**
- **"Real" web server, not the one inside the engine.**
	- − **Good, because we can use security mechanisms as common to web servers, get through firewalls, …**
	- − **Bad, because you have to understand httpd config to get going.**

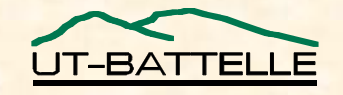

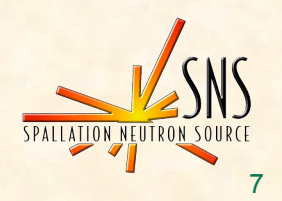

#### Idea

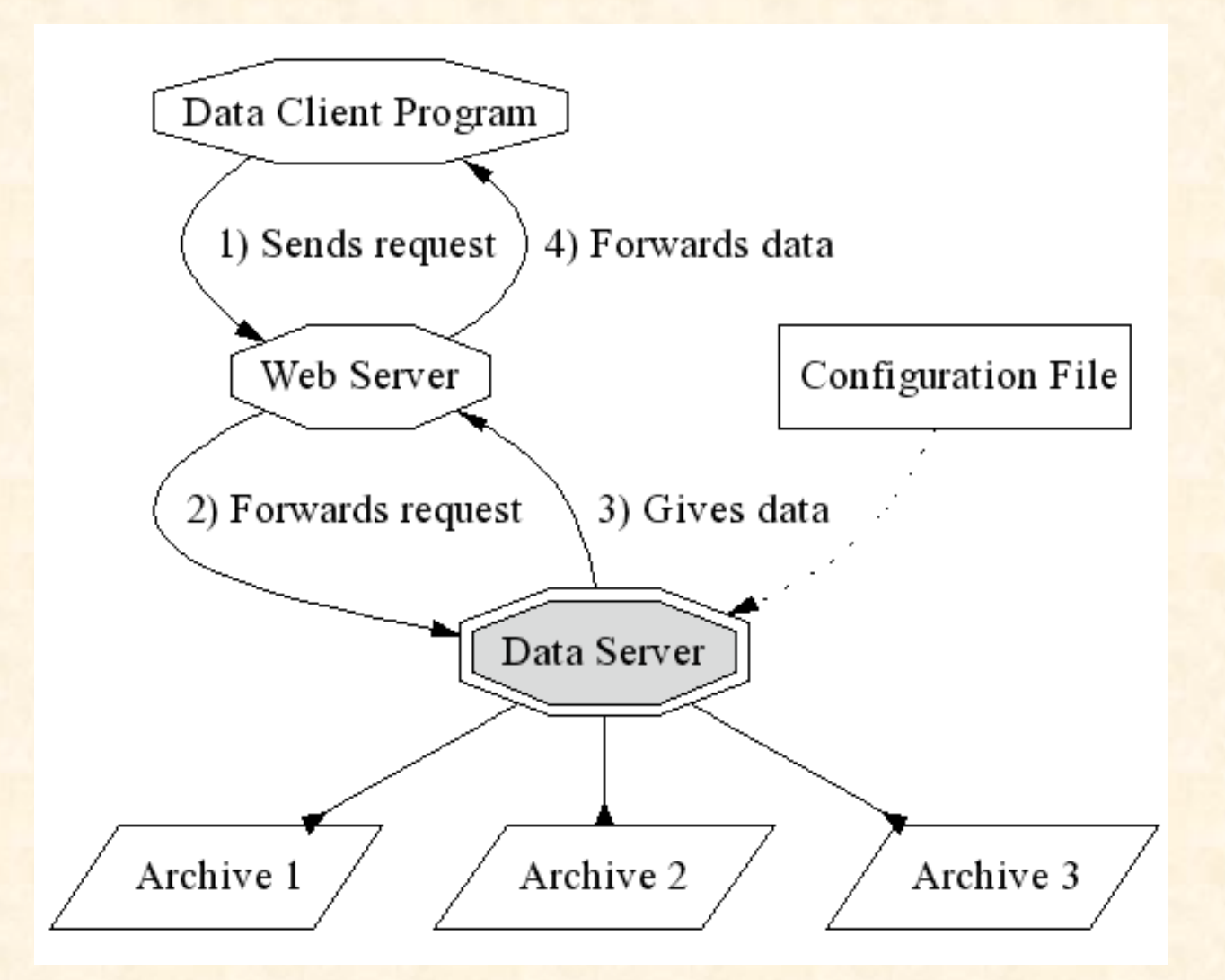

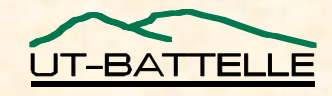

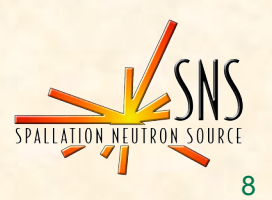

## Supported Export Options

- **Original Time Stamps: ill-suited for Spreadsheets**
- **"Staircase" interpolation, repeat values**
- **Linear Interpolation for given period**

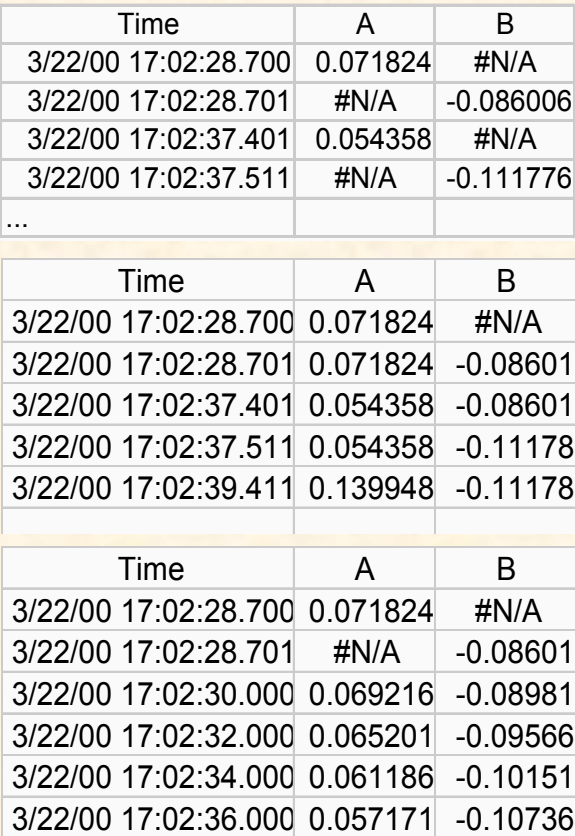

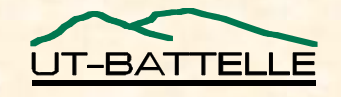

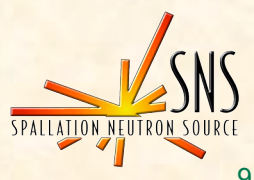

## Export for plot

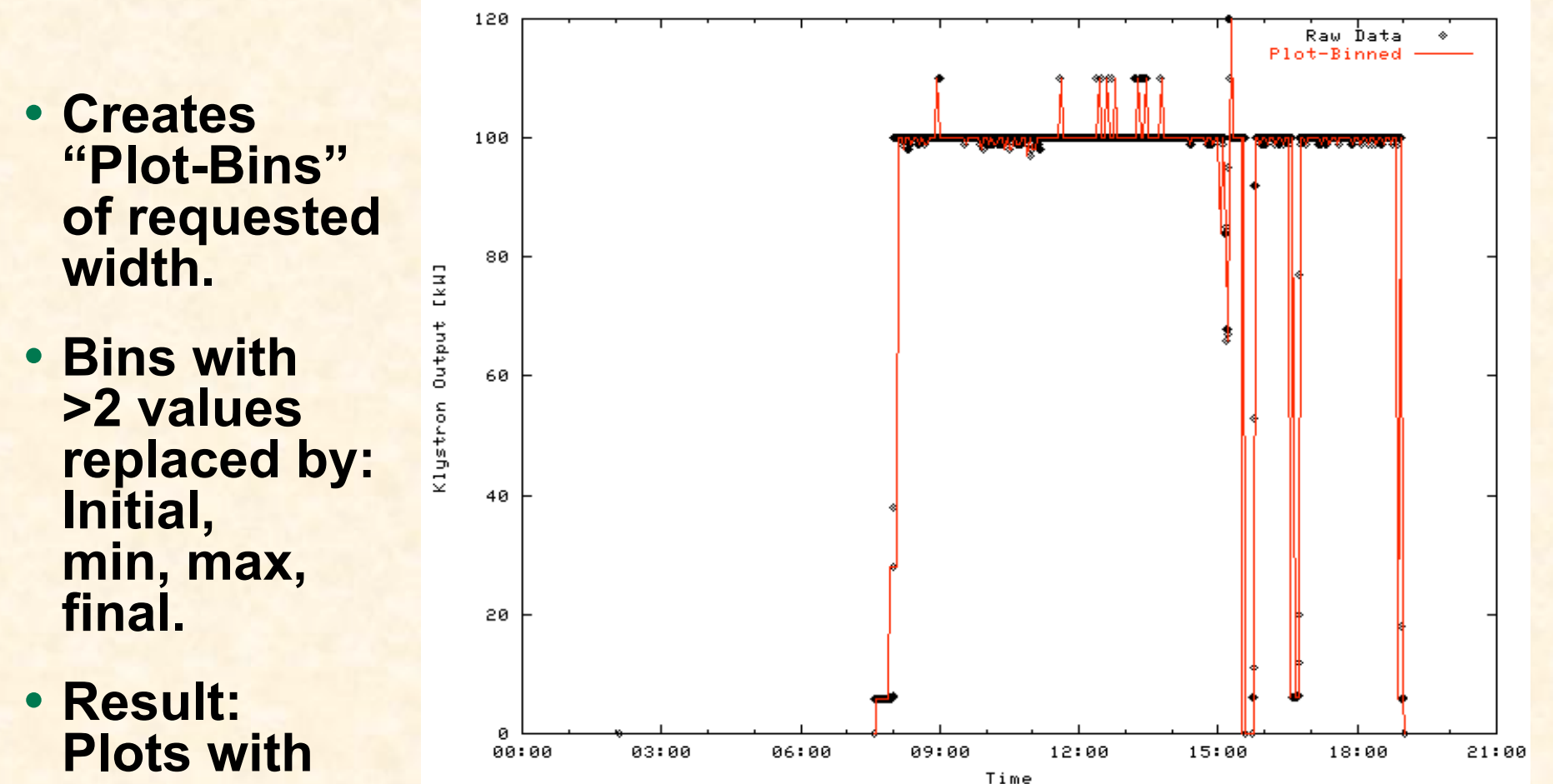

**hardly any visual difference, but a lot less data.**

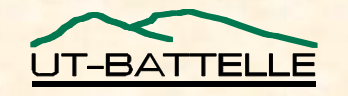

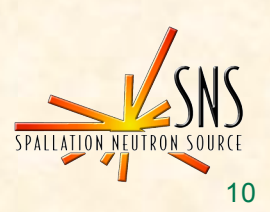

## ArchiveDataServerStandalone

• **Combines the data server with a simple web server ('abyss') into server for single archive:**

**cd /ade/training/ubuntu\_stuff/ext/src/ChannelArchiver/DemoData ArchiveDataServerStandalone abys.conf /ade/training/groups/tx/whereever/index**

- **… as long as you only run one per machine. Otherwise need different abys.conf**
- **Then run viewer:**

**archiveviewer -u http://localhost:8080/RPC2 &**

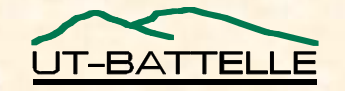

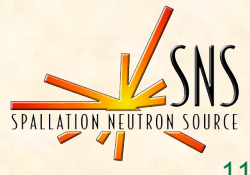

# Java Data Viewer

- **Search PV names**
- **Plot, zoom, pan**
- **Multiple axes**
- **Formulas**
- **Export spreadsheet- type text files.**

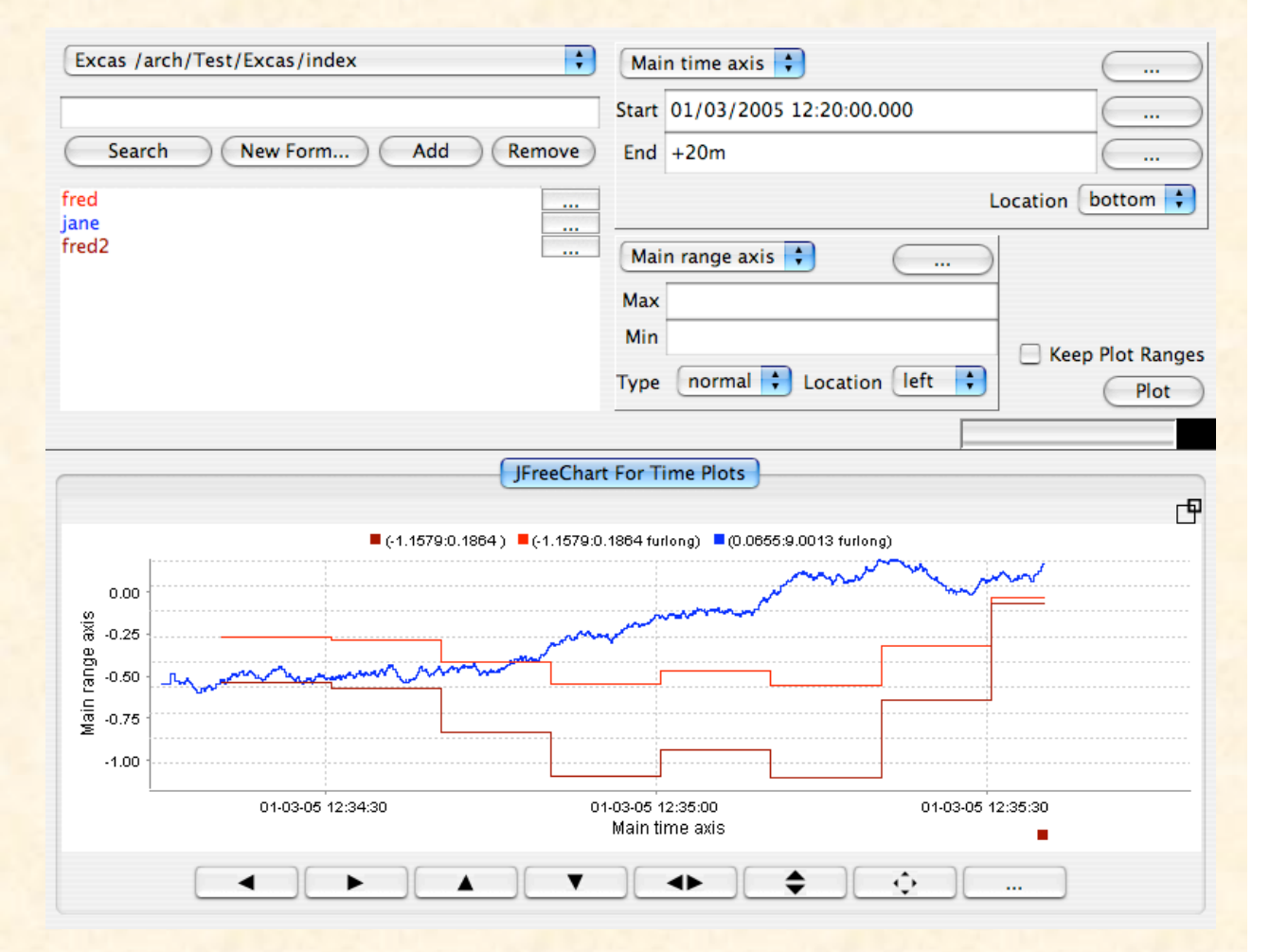

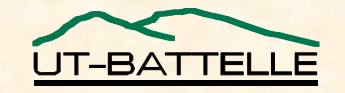

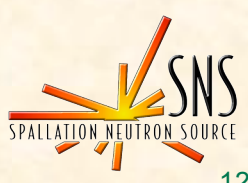

## One Archive = Directory with …

- **Data files** − **'20060120', …**
- **Index File** − **'index'**
- **Do not separate these! Data will be lost!**
- **One typically gets more then one**
	- − **Stop & restart in new directory every week limits possible data loss.**
	- − **Split config into one engine per sub-system**

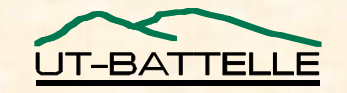

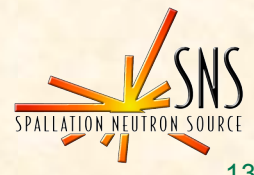

# How do I look at more than one Archive?

#### • **Create 'list' index file**

- − **Basically XML file that lists individual index files.**
- − **Point data server to that one.**
- − **Degrades since each query looks everywhere until something's found.**
- − **Problems when same channel in more then one subarchive.**
- **Run ArchiveIndexTool on 'list' index file**
	- − **Creates binary index with info from sub-indices.**
	- − **Optimal for retrieval, but creation takes some time.**
	- − **Need to re-run index tool when sub-archives change.**

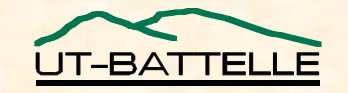

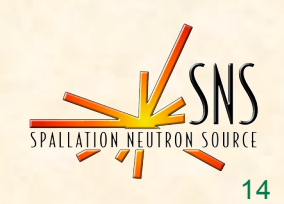

# Features support long-term history, not data acquisition for experiments

- **'Monitored' (with buffer limit) and 'scanned'**
- **'Disabling' feature for groups allows suspension of sampling**
	- − **Example: Skip power supply data while PS is off.**
- **Not implemented:**
	- − **'On demand' snapshots to save/restore settings**
	- − **'triggered': Save A, B, C, … whenever X=2**
		- **Also not implemented: pre/post trigger to get detailed samples on some event, while ignoring the rest.**
	- − **More detailed correlation: Wait for matching time stamps on channels A, B, C, …, and X=2, …**

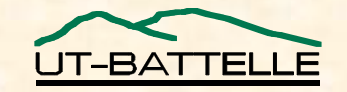

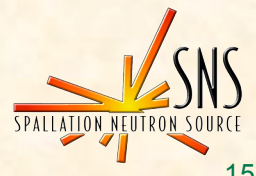

## Missing Data Management Features

- **Index type in between 'list' and 'binary'**
	- − **Not as complete as the 'binary' index, but with acceptable creation/update time to allow looking at "everything"**

#### • **Any type of data compression**

- − **(Convenient) ways of deleting selected channel or time range**
- − **Replace samples with slower-sampled average or other statistical data.**

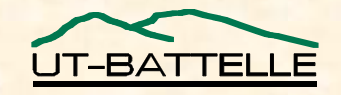

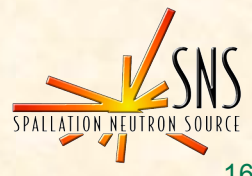

### More Stuff

- **ArchiveExport**
	- − **Command-line data extraction**
- **ArchiveDaemon**
	- − **Starts/stops/restarts engines automatically**
- **Scripts for copying data, headaches with managing terabytes of data, …**
- **Documentation, Snapshots: http://www.aps.anl.gov/epics, Extensions, ChannelArchiver.**

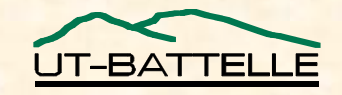

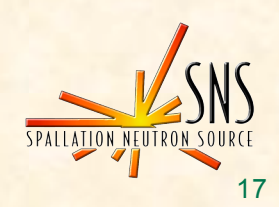

### Acknowledgements

- **Bob Dalesio implemented the first version**
- **Craig McChesney: data server protocol**
- **Sergei Chevtsov: index file algorithm, Java Archive Viewer (initially w/ Craig)**
- **Thomas Birke, Chris Larrieu, Greg Lawson, Peregrine McGehee, Nick Pattengale, Ernest Williams, Noboru Yamamoto: Ideas and/or code**

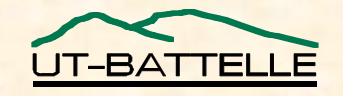

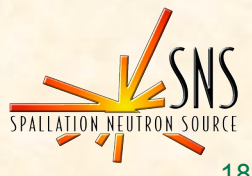